## evidyalaya Half Yearly Report

Department of School & Mass Education. Govt. of Odisha

## School Name: GOVT. HIGH SCHOOL SIALKHANDHATHA

District: BARGARH

Block: **BHEDEN** 

Report Create Date : 0000-00-00 00:00:00 (26126)

U DISE 2101060950,1

**OXCL** 

## general info

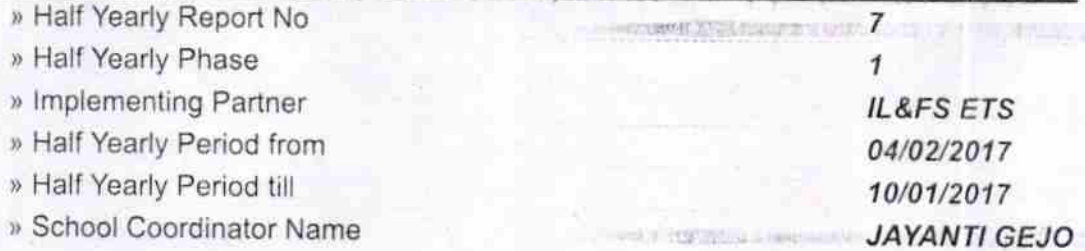

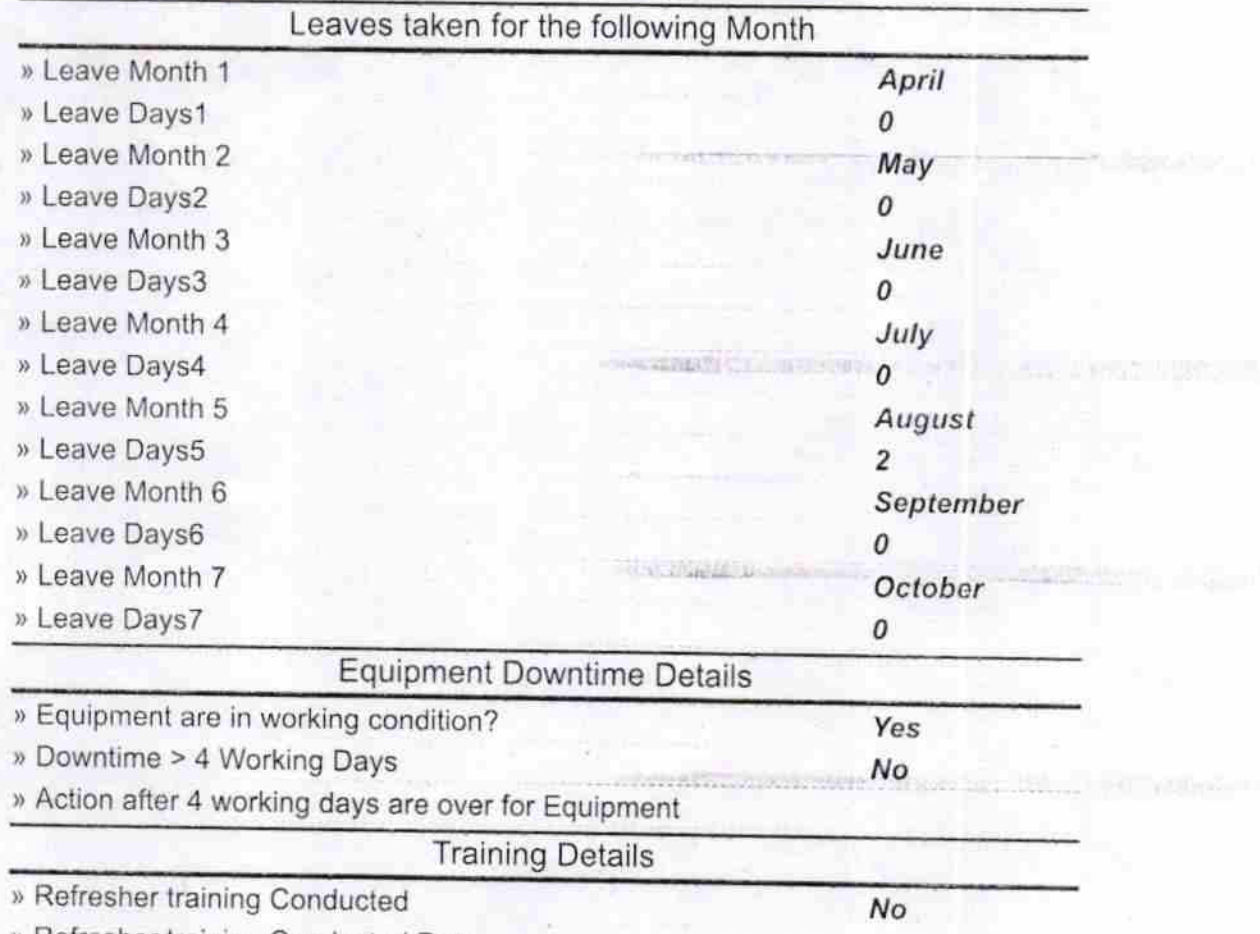

Refresher training Conducted Date

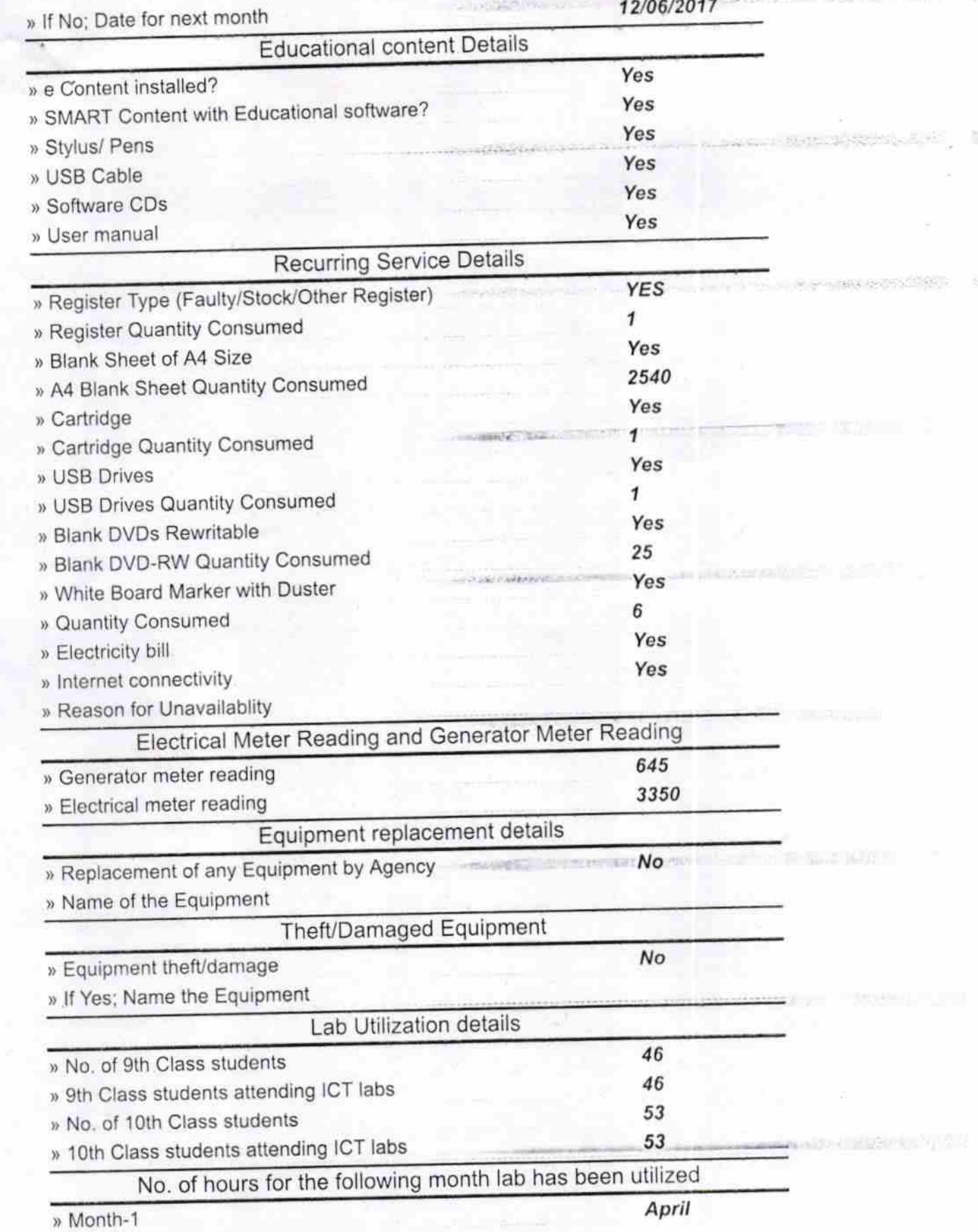

io

禧

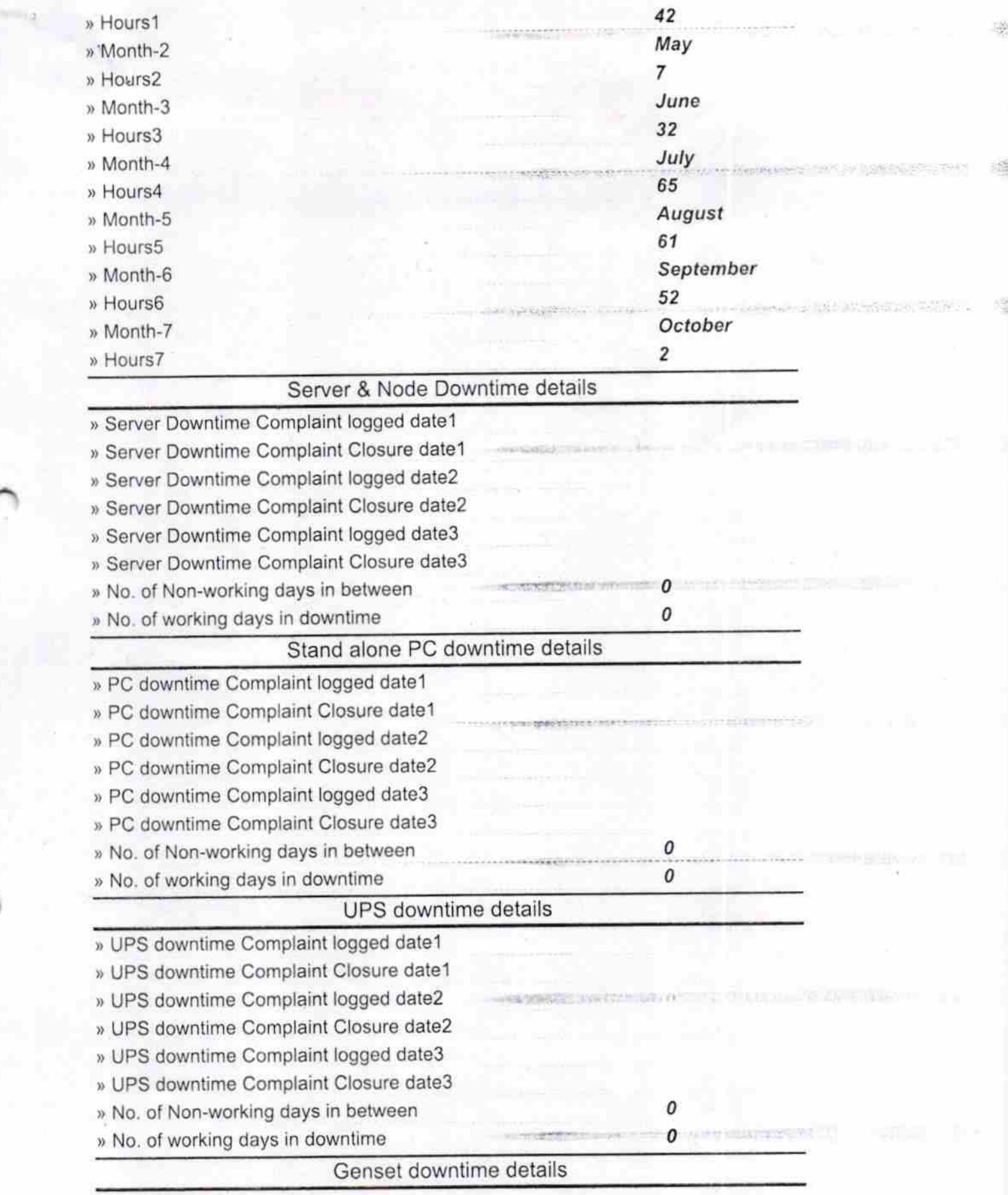

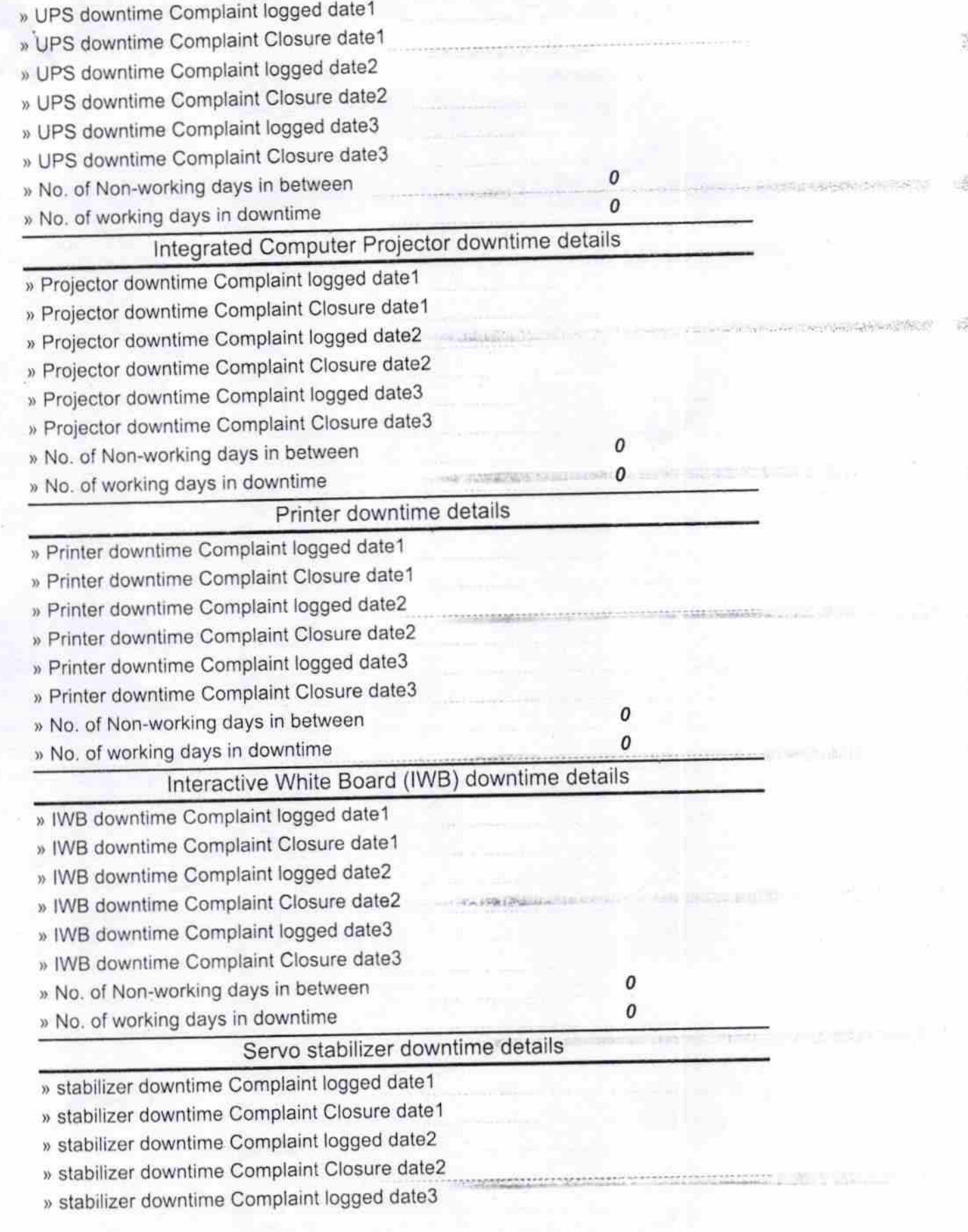

**STORED** 

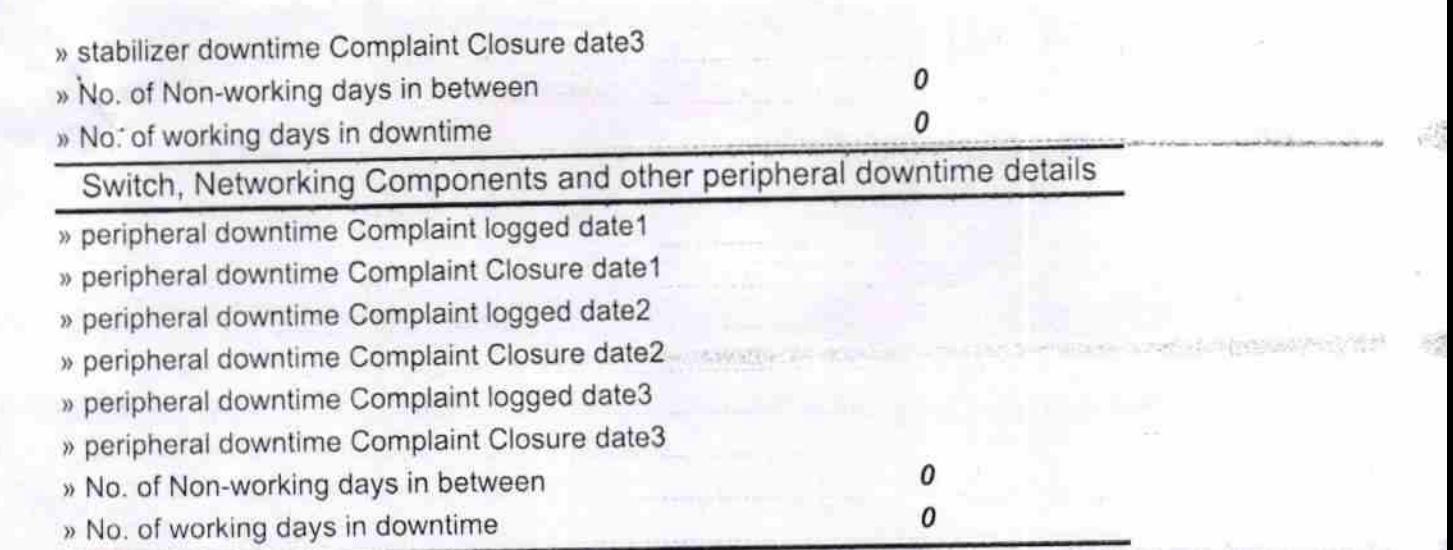

MASTER<br>HIGH SCHOOL<br>LHIGH SCHOOL<br>GITMISTICSS with Seal Signature of Head

44570 单位现代

38 V D

**LOUISIANS** 

 $300115$